# **Entuity® 14.5 Release Notification**

## **Technical Bulletin June 09, 2014**

We are pleased to confirm that the latest version of Entuity, to be known as **Entuity 14.5**, is now available for customer use. This Technical Bulletin provides an overview of the new features in this release, together with information on how to obtain your copy of the software.

#### **Principal Changes:**

- **Audit Log** offers complete visibility into the most significant changes to the running Entuity system helping administrators to troubleshoot issues with the network management system, and allowing them to ensure compliance to company policies and best practices.
- **Remote Terminal** is a fully web based remote access tool that can use Telnet and SSH clients to access any device under Entuity management, this includes full multi-server support. Also as you are logged into Entuity you do not require direct access to the device and security is maintained through your Entuity user profile.
- **Enhanced BMC Event Manager (BEM) integration** uses a new "Forward to BEM" action that can forward events and incidents to BEM, allowing BEM to take full advantage of the power of Entuity's Event Management System, and bringing it line with the incident correlation for 100% consistency. Now fully configurable via the web UI. No restart required. Issues forwarded to BEM can now also be customized before being sent, e.g. to include additional custom attributes/values.
- **Global Triggers** allow users to create triggers that apply to all incidents, instead of setting them on each individual incident.
- **Conditional Triggers** offer complete control over when actions that are associated with Incidents will be "triggered", e.g. you can now create a global trigger to forward incidents to a third party console but only if the incident is severity 3 or above.
- **Enhanced Event Suppression** can now be initiated and managed directly from the context of an Event or Device/Port objects. You can now also define start and end times for event suppression for example to coincide with maintenance periods.
- **Enhanced Report Builder** allows you to define reports containing multiple charts, multiple tables or combinations of both. It also allows for the definition of composite reports, these are reports made up of several sub-reports. You can also edit reports; allowing users to change reports that they had previously created.
- **Enhanced Topology** includes improvements to the topology algorithms, which leads to more accurate automatic topology. You can also manually define physical connections between devices/ports that are then stored in the topology database along-side all other automatically discovered links, leading to an even more accurate overall topology.
- **Revised Help System** includes a new landing page that provides a great launch point for overview topics, videos, FAQs, How To's and further reading. There is also an improved search function and a revised structure that aims to make the general help content more complete, easier to navigate and flow from one topic/section to the next.

For more detailed information on these features, please see the Entuity 14.5 Release Notes and visit the [What's New](http://entuity.com/content/whats-new-entuity-145) page on the Entuity website.

Full details of how to operate the new release are contained in the Entuity 14.5 User Guides. All of these documents will soon be available for your review in the Documentation section of the **Entuity** [Customer Portal.](http://www.support.entuity.com/login.php) If you have any questions regarding these new features, the upgrade process, or need login credentials for the Customer Portal, please contact Entuity Support for assistance.

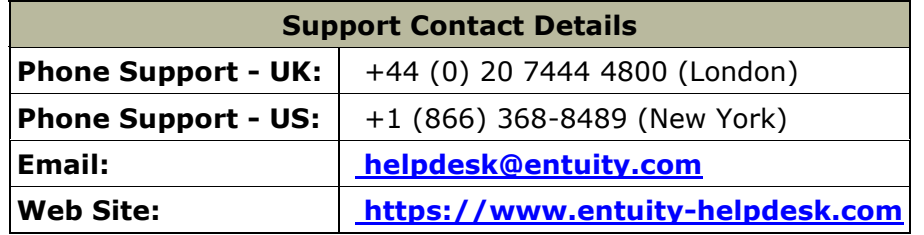

### **Things to Consider Before Upgrading to Entuity 14.5**

#### **Migration Guide**

Before upgrading to the new release, please familiarize yourself with the contents of the Entuity 14.5 Migration Guide, a copy of which will be available from the Entuity Customer Portal.

#### **Server Specification**

Please check the minimum system requirements in section 1 of the Entuity 14.5 Getting Started Guide to ensure the server on which you plan to run the new release has sufficient resources to do so.

#### **Configuration Files**

If you are upgrading from an earlier version of Entuity, please check whether the server's *sw\_site\_specific.cfg* file refers to any configuration files that were provided by Entuity. If so, please contact Entuity Support who will ensure the compatibility of any such files and, if necessary, provide new files to be applied before upgrading to Entuity 14.5.

#### **Supported Platforms**

Entuity 14.5 has been certified to run on the 64-bit editions of all of its supported platforms, namely the English versions of:

- Windows Server 2008 R2, Windows Server 2008 SP2, Windows Server 2012.
- Red Hat Enterprise Linux ES, version 6. (Note: version 5 will not be supported.)
- Oracle Linux 6.

In Entuity 14.5 the Component Viewer is still implemented in Java and will run on both 32-bit and 64 bit JREs. Users may access Entuity 14.5 from supported platforms and browsers; the changes set out above will only affect execution of the Entuity server.

The Entuity 14.5 web UI is certified for use with Internet Explorer 10.0 or later, Firefox 24 ESR (Extended Support Release) or later and Google Chrome 35 or later releases; other versions and alternative browsers will not be supported.

The tablet UI is certified for use with the following combinations of hardware, operating system and browser:

- iPad 4 or higher, IOS 7.0.3, Safari
- iPad mini or higher, IOS 7.0.3, Safari
- Nexus 7 or higher (or equivalent), Android Jelly Bean 4.3, Chrome
- Nexus 10 or higher (or equivalent),Android Jelly Bean 4.3, Chrome
- Microsoft Surface (or equivalent), Windows 8.0, IE 10.

## **Obtaining and Installing the Entuity 14.5 GA Image**

This is now available from the Entuity FTP site: [ftp.entuity.com](ftp://ftp.entuity.com/)

The site is arranged into separate directories for each Entuity version and operating platform. Each directory also includes a Migration Guide and other relevant information, including MD5, SHA-1 and SHA-2(256) checksums, which you are advised to verify before installing an image. Please note that the Known Issues note for the Entuity 14.5 GA image highlight a number of minor issues that you should be aware of before installing the software. These will be fixed in software patches that will be the subject of future Patch Notifications.

Access to the Entuity FTP site requires a valid username and password that can be obtained from Entuity Support.

©2014 Entuity Ltd. All rights reserved.